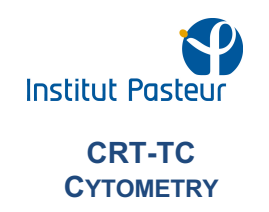

# **References**

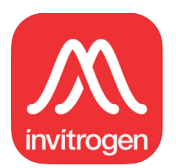

Fluorescence SpectraViewer (non disponible andoid SM)

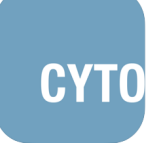

#### Cytometry Part A

A leading journal on the study of cytome is now available on your iPad and iPhone. Fresh **CYTO** from the newsstand, "Cytometry Part A" brings you a stimulating, high-impact mixture of Original Research, Review Articles, Commentaries, and more. Enjoy an entirely new browsing and reading experience, and keep up to date with the most important developments in

cytome research even faster:

- Stay current with the latest articles through Early View and receive notifications when new articles are available

- Save your favorite articles for quick and easy access, even offline
- Browse issues before you download
- Share articles with colleagues or students
- Dynamic Reference Browser shows references in context

International Society for Advancement of Cytometry's mission is to serve a multidisciplinary community by leading technological innovation, scholarship, and the exchange of knowledge in the quantitative cell sciences. ISAC's vision is to advance the impact of cytometry in meeting current and emerging challenges in the life, biomedical, and physical sciences. Subscribe in the App

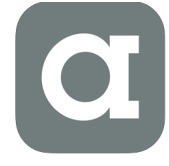

#### Abcam (non disponible andoid SM)

The Abcam app features a suite of tools that are handy for any bench scientist. Time multiple experiments, use a molarity calculator or look up how to run a particular part of an application. Our app was designed to be easily accessible, with all the popular

information you need in the palm of your hand. Available on both iPhone and iPad. Bench tools:

Key protocols including:

- · Western blot
- · ChIP
- · ELISA
- · Flow cytometry
- · Immunocytochemistry
- · Immunohistochemistry
- · ELISA

- · Protocol timers
- · Molarity calculator
- · Dilution calculator mass
- · Calculator molar
- · Unit converter
- · Buffer receipes
- · Fluorochrome guide
- · Abcam application abbreviations

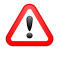

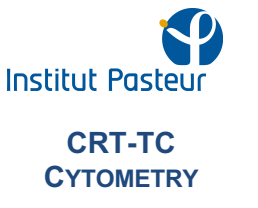

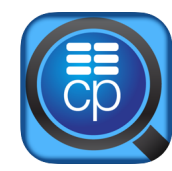

### CD Antigens Information Finder

The CD Antigen Information Finder was adapted from Current Protocols in Immunology (Beare, et al., 2008. Monoclonal Antibodies to Human Cell Surface Antigens. Curr. Protoc. Immunology. 80:A.4A.1–A.4A.73) and includes data on the molecular weight, family,

molecular structure, cellular expression patterns, function, and biomedical usefulness of the molecule. The database is searchable by the official CD designation of the antigen as well as by synonyms and other keywords including associated diseases and tissue/organ names.

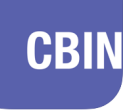

Cell Biology International (non disponible andoid SM)

Stay current with the latest Accepted articles.

**CBIN** Be notified when new issues are available.

Save your favorite articles for quick and easy access, including offline.

Share articles with colleagues or students.

Subscribe in the App

## Commercial applications

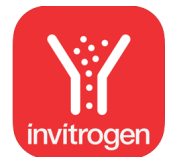

#### Molecular Probes Flow Cytometry Reagent Guide (non disponible andoid SM)

The newly updated Molecular Probes® Flow Cytometry mobile app is designed to help you find fluorescent reagents, kits, and protocols for cell biology and microbiology applications.

Now you can use your mobile device to:

- Select reagents by application area or product type
- See predictive results for each reagent or kit
- View streamlined, intuitive protocols

• Track protocol progress with a built-in timer that runs in the background, even if you leave the app The mobile app also includes fluorescence excitation and emission data for each product, making experimental design and setup easier than ever. Listed below are the application areas and product types included in the app.

Application areas :

- Cell viability
- Cell proliferation
- Cell cycle
- Cell tracing and tracking
- Apoptosis
- Oxidative stress
- Phagocytosis

Product types :

- Protein labeling kits
- Primary antibodies
- Secondary antibodies
- Calibration tools
- Instruments
- Literature

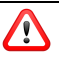

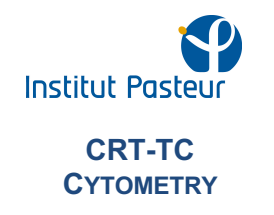

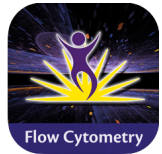

#### BioLegend Flow Cytometry Application

This application provides you with important information about your Flow Cytometers and Fluorochromes. Now you can use BioLegend's Spectra Analyzer quickly and conveniently in the palm of your hand. We included an Antibody Usage Calculator and

Timer to help with your experiments (Timer does not work in the background and will pause upon exiting the application).

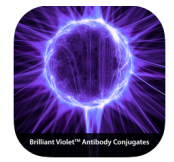

### BioLegend Brilliant Violet™ (non disponible andoid SM)

In this app, you will find:

- Information on Brilliant Violet 421™, Brilliant Violet 510™, Brilliant Violet 570™, Brilliant Violet 605™ Brilliant Violet 650™, Brilliant Violet 711™, and Brilliant Violet 785™

antibodies

- Find fluorophore descriptions, stain index values, considerations for multicolor flow cytometry, and example data.

- View the excitation and emission spectra for each Brilliant Violet™ fluorophore. Also create and move filters to determine the optimal parameters for fluorescence detection.

Brilliant Violet™ Fluorophore Equivalency Tool

- For optimal signal-to-noise and ease-of-use, we highly recommended replacing your other violet laser fluorophores with the Brilliant Violet™ series. Use this tool to determine the recommended equivalent Brilliant Violet™ product for other commonly used fluorophores.

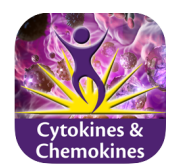

#### BioLegend Cytokines & Chemokines

This application provides you with important information about your mouse and human cytokines and chemokines.

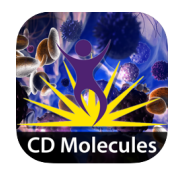

#### BioLegend CD Posters

This application provides you with important information about your mouse and human CD molecules.

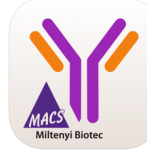

#### Miltenyi Biotec AR

The Miltenyi Biotec augmented reality (AR) mobile app is designed to help you explore the unique features of REAfinity™ Recombinant Antibodies and learn about their advantages for flow cytometry.

You can use your mobile device to:

- scan printed flyers and explore an augmented 3D REAfinity Antibody
- scan a 3D-printed REAfinity Model and explore augmented features
- explore an AR-independent REAfinity Model
- discover interactive data generated with REAfinity Antibodies

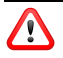